# **Ansible Syntactic Sugar ("a2s")**

**Jan 18, 2020**

# Contents:

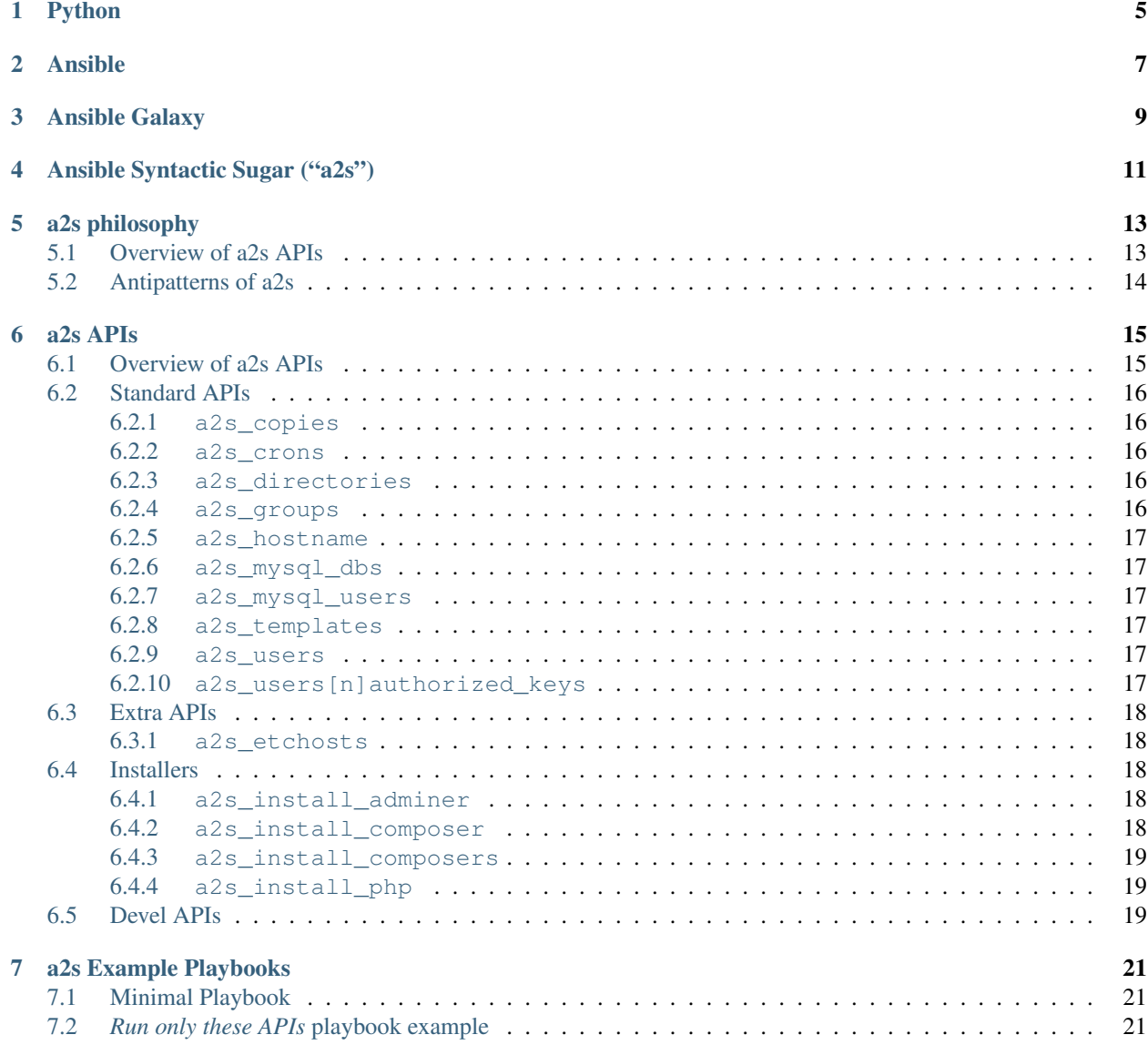

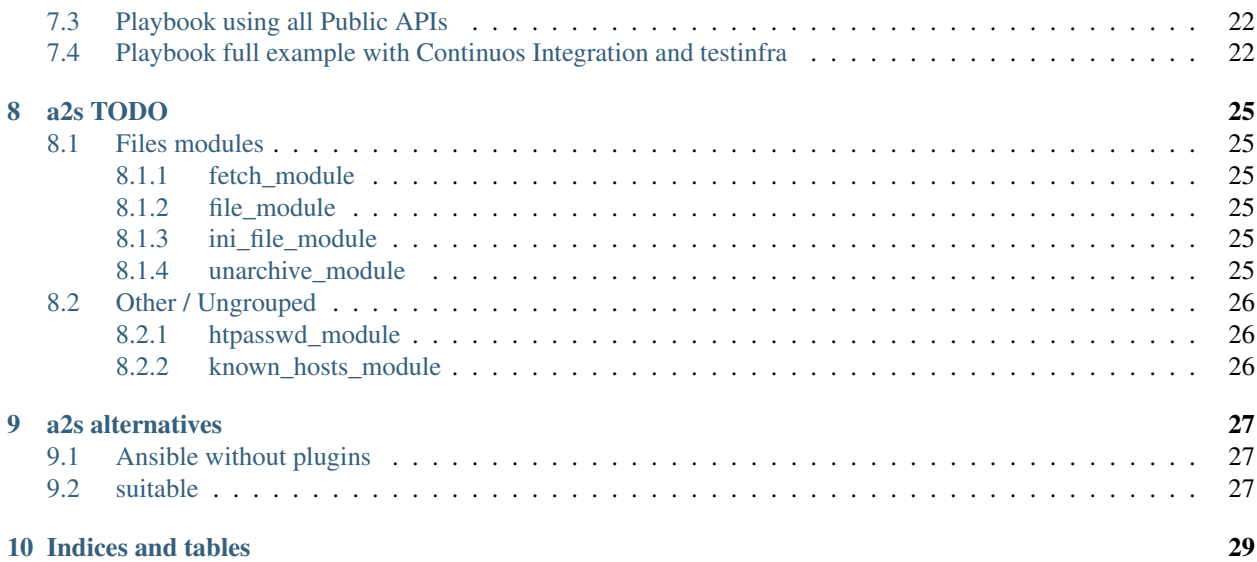

a2s is a non-official [Syntactic Sugar](https://en.wikipedia.org/wiki/Syntactic_sugar) for [Ansible,](https://www.ansible.com/) which without extensions already is an *"Simple, agentless IT automation that anyone can use"*.

If you are new to Ansible, we recommend read our *Installation guides*. TL;DR:

# "a2s is installable as an Ansible role and is distributed over Ansible Galaxy ansible-galaxy install fititnt.syntactic\_sugar

And then, look at our *[a2s APIs](#page-18-0)* and *[a2s Example Playbooks](#page-24-0)*. TL;DR:

```
Listing 1: playbook-basic.yml
```

```
1 # TODO: improve this quickstart example (fititnt, 2020-01-17 01:11 BRT)
2 \mid \# \text{ S} ansible-playbook -i myserver.com, playbook-basic.yml
3
4 - hosts: all
5 remote_user: root
6 vars:
7
8 # Create operational system group (if already does not exist)
9 a2s_groups:
10 - name: 'www-data'
11
12 | # Create operational system users
13 a2s_users:
14 - name: app
15 groups: ['www-data']
16
17 # Create/delete directories
18 a2s_directories:
19 - path: /var/www/my-app
20 owner: app
21 group: www-data
22 - path: /var/www/my-old-app-folder-to-delete
23 state: absent
24
25 # Install PHP with packages that allow run popular softwares like
26 # Drupal, Joomla, Wordpress & Laravel
27 a2s_install_php:
28 - php7.4-fpm
29 - php7.4-common
30 - php7.4-mbstring\frac{31}{2} - php7.4-mysql
32 - php7.4-bcmath
\text{supp7.4-curl}_{34} - php7.4-qd
\frac{35}{4-xm} - php7.4-xml
36 - php-imagick
37
38 # Uncomment next variable only for Windows hosts.
39 # a2s iswindows: true
40 roles:
41 - { role: fititnt.syntactic_sugar }
```
But playbook-basic.yml, while may help you to undestand a2s (or even Ansible) may be less powerfull than a2s offer. One tricky that a2s uses to avoid be too optionated on defaults is simply create an equivalent to most  $a2s$ \_APINAME as a2s\_APINAME\_defaults and suggest you to keep near your a2s\_APINAME definitions:

Listing 2: playbook.yml

```
# TODO: improve this quickstart example (fititnt, 2020-01-17 01:11 BRT)
2 \mid \# \text{ S} ansible-playbook -i myserver.com, playbook.yml
3
4 - hosts: all
5 remote_user: root
6 vars:
7
8 # Create operational system group (if already does not exist)
9 a2s_groups:
10 name: 'www-data'
11
12 # Create operational system users (with some defaults)
13 a2s_users_defaults:
14 groups: ['www-data']
15
16 a2s_users:
17 - name: app
18 - name: drupal-site
19 - name: joomla-site
<sup>20</sup> - name: laravel-site
<sup>21</sup> - name: wordpress-site
22 - name: fititnt
23 authorized_keys:
<sup>24</sup> - key: https://github.com/fititnt.keys
2526 # Create folders (with some defaults)
27 \parallel \parallel \parallel \parallel \parallel item.myspecialvar } }" is an example of valid default
28 a2s_directories_defauts:
29 path: "/var/www/{{ item.myspecialvar }}"
30 owner: "{{ item.myspecialvar }}"
31 group: www-data
32 mode: '0755'
33 state: present
34
35 a2s_directories:
36 - path: /var/www/my-app
37 owner: app
38 | - path: /var/www/my-old-app-folder-to-delete
39 state: absent
40 - myspecialvar: "drupal-site"
41 | - myspecialvar: "joomla-site"
42 - myspecialvar: "laravel-site"
43 - myspecialvar: "wordpress-site"
44
45
46 # Install PHP with packages that allow run popular softwares like
47 # Drupal, Joomla, Wordpress & Laravel
48 a2s_install_php: "{{ a2s__php74 }}"
49
50 # Uncomment next variable only for Windows hosts.
51 # a2s_iswindows: true
52 roles:
```
(continues on next page)

(continued from previous page)

#### <sup>53</sup> - { **role**: fititnt.syntactic\_sugar }

Important: a2s by design have to explicitly choose not respect some specific Ansible best practices related to large scale projects to allow implement more even more concise Infrastructure As Code. An notable anti-pattern is a2s allowing you bootstrap some features that would be better be done to additional Asible Role with *[a2s\\_templates](#page-20-3)*.

a2s by design may implement implement features that would never be accepted on the Ansible standard modules because would be redundant with more lines of code or would be better implemented by external extensions.

We may explicitly warn you in some cases, and even help you on how to migrate from a2s to more enterprise approach. We by default namespace our rules using  $a2s$  to make it easier.

#### Dedicated to the public domain

The a2s codebase is dedicated to public domain to estimulate your creativity and allow sub parts of a2s be reused freely.

a2s extends Ansible. Ansible uses Python on the "control node" (for example your notebook running Linux, Mac or [Windows via WSL\)](https://docs.ansible.com/ansible/latest/user_guide/windows_faq.html) to control remote machines over **SSH** (these machines could be Windows, Linux, BSD, Raspbery Pi, your home router, etc).

Both a2s and Ansible does not require to be installed on controlled nodes, but they require that the control node can be acessed over SSH and have any version of Python installed (even older Python 2 would work fine, the versions installed on control node are more important).

# Python

<span id="page-8-0"></span>Note: Maybe you already have Python installed on your system. And even if you don't have maybe by installing Ansible your package mananger will install python for you.

Tip: If you system already does not have python installed, but you could choose between python 2 or python 3, please select python 3. Ansible actually can work on python 2, but it's older.

Since you already is installing python 3, if some guide guide explain how to install pip3, its may be a good idea do it. Neither Ansible or a2s require pip eventually you may want to install pip and acidentaly install pip for python 2 instead of pip3 because most guides may teach you do with the older one.

You can check how to install python via the [official Python documentation.](https://docs.python.org/3/using/index.html) But maybe is easier to just look on your prefered search engine for "how to install python 3 on *name of my operational system*",

Ansible

<span id="page-10-0"></span>Note: TODO: we should document some basic explanation on how to install Ansible

Check the [complete guide on how to install Ansible.](https://docs.ansible.com/ansible/latest/installation_guide/intro_installation.html)

Ansible Galaxy

<span id="page-12-0"></span>Note: TODO: we should document some basic explanation on how to install Ansible Galaxy

# Ansible Syntactic Sugar ("a2s")

<span id="page-14-0"></span>a2s is installable as one Ansible role. You can install the lastest version with the command:

ansible-galaxy install fititnt.syntactic\_sugar

Note: Ansible roles does not automatic update without you explicitly force this. This behavior may actually not be a bad default behavior.

## a2s philosophy

<span id="page-16-0"></span>Note: This page is a draft. Will change later.

## <span id="page-16-1"></span>**5.1 Overview of a2s APIs**

a2s, released as Ansible role, when not restricted with special variables, will convert the instructions of your Ansible inventory defined on variables started with a2s\_.

With some exceptions, most of the time, you can expect that:

- Naming
	- $-$  a2s. APINAMEs that end with letter s accept a list of values, all the others may accept a single value, that may be a string, boolean or a dictionaly (e.g. an "object" like { key: 'valye', key2: 'value2 })
- Standard APIs reuse same Ansible documentation
	- If you know that the APINAME on an a2s\_APINAME(s) is have and exact Ansible core module, this a2s API will implement the same parameters from the official API
	- a2s by default will ignore instead of fail if a param that does not exist on the underlinging Ansible module was defined. Please pay attention to wrong paramenters names.
- Idempotent by default
	- Using a2s will have at least the the same idempotency of the Ansible underlining modules (which already is very good)
	- *"An operation is idempotent if the result of performing it once is exactly the same as the result of performing it repeatedly without any intervening actions.* – [Ansible Glossary for idempotency](https://docs.ansible.com/ansible/latest/reference_appendices/glossary.html#term-idempotency)

# <span id="page-17-0"></span>**5.2 Antipatterns of a2s**

Note: Undocumented at this moment.

### a2s APIs

<span id="page-18-0"></span>Error: This documentation is incomplete and with obvious markup issues. May take some time to finish the migration from GitHub page README.md to ReadTheDocs and also fix some issues with Sphinx (like how to improve the usability of the navigation bar) (fititnt, 2020-01-18 03:27 BRT)

### <span id="page-18-1"></span>**6.1 Overview of a2s APIs**

a2s, released as Ansible role, when not restricted with special variables, will convert the instructions of your Ansible inventory defined on variables started with a2s\_.

With some exceptions, most of the time, you can expect that:

#### • Naming

- a2s\_APINAMEs that end with letter s accept a list of values, all the others may accept a single value, that may be a string, boolean or a dictionaly (e.g. an "object" like { key: 'valye', key2: 'value2 })
- Standard APIs reuse same Ansible documentation
	- If you know that the APINAME on an  $a2s$  APINAME (s) is have and exact Ansible core module, this a2s API will implement the same parameters from the official API
	- a2s by default will ignore instead of fail if a param that does not exist on the underlinging Ansible module was defined. Please pay attention to wrong paramenters names.
- Idempotent by default
	- Using a2s will have at least the the same idempotency of the Ansible underlining modules (which already is very good)
	- *"An operation is idempotent if the result of performing it once is exactly the same as the result of performing it repeatedly without any intervening actions.* – [Ansible Glossary for idempotency](https://docs.ansible.com/ansible/latest/reference_appendices/glossary.html#term-idempotency)

## <span id="page-19-0"></span>**6.2 Standard APIs**

#### <span id="page-19-1"></span>**6.2.1 a2s\_copies**

Note: Undocumented at this moment. Check source code at [<https://github.com/fititnt/ansible-syntactic-sugar/blob/](https://github.com/fititnt/ansible-syntactic-sugar/blob/master/tasks/copy/main.yml) [master/tasks/copy/main.yml>](https://github.com/fititnt/ansible-syntactic-sugar/blob/master/tasks/copy/main.yml)

#### <span id="page-19-2"></span>**6.2.2 a2s\_crons**

Note: Undocumented at this moment. Check source code at [<https://github.com/fititnt/ansible-syntactic-sugar/blob/](https://github.com/fititnt/ansible-syntactic-sugar/blob/master/tasks/cron/main.yml) [master/tasks/cron/main.yml>](https://github.com/fititnt/ansible-syntactic-sugar/blob/master/tasks/cron/main.yml)

#### <span id="page-19-3"></span>**6.2.3 a2s\_directories**

- Short Description: *Manange directories*
- Ansible Modules: [file\\_module](https://docs.ansible.com/ansible/latest/modules/file_module.html)
- Type of values: list of dictionaries accepted by the underlining Ansible module. state value will default directory. Other missing values will be ommited.
- Examples

```
a2s_directories:
  - path: /var/www/my-app
   owner: app
   group: www-data
   mode: '0755'
  - path: /var/www/my-old-app-folder-to-delete
    state: absent
```
#### <span id="page-19-4"></span>**6.2.4 a2s\_groups**

- Short Description: *group Add or remove groups / win\_group Add and remove local groups*
- Ansible Modules: [group][\(https://docs.ansible.com/ansible/latest/modules/group\\_module.html\)](https://docs.ansible.com/ansible/latest/modules/group_module.html) -[win\_group][\(https://docs.ansible.com/ansible/latest/modules/win\\_group\\_module.html\)](https://docs.ansible.com/ansible/latest/modules/win_group_module.html)
- Type of values: list of dictionaries accepted by the underlining Ansible modules. Missing values will be ommited.
- Examples

```
a2s_groups:
 - name: "www-data"
  - name: "haproxy"
  - name: "user-to-remove"
    state: "absent"
```
#### <span id="page-20-0"></span>**6.2.5 a2s\_hostname**

- Short Description: *hostname Manage hostname, enforcing [RFC822](https://www.w3.org/Protocols/rfc822/ format to avoid fail*
- Ansible Modules: [hostname][\(https://docs.ansible.com/ansible/latest/modules/hostname\\_module.html\)](https://docs.ansible.com/ansible/latest/modules/hostname_module.html)
- Type of values: Dictionary. Same values of Ansible module hostname.

To add to /etc/hosts, check [a2s\_etchosts](#a2s\_etchosts).

#### <span id="page-20-1"></span>**6.2.6 a2s\_mysql\_dbs**

Note: Undocumented at this moment. Check source code at [<https://github.com/fititnt/ansible-syntactic-sugar/blob/](https://github.com/fititnt/ansible-syntactic-sugar/blob/master/tasks/mysql/main.yml) [master/tasks/mysql/main.yml>](https://github.com/fititnt/ansible-syntactic-sugar/blob/master/tasks/mysql/main.yml)

#### <span id="page-20-2"></span>**6.2.7 a2s\_mysql\_users**

Note: Undocumented at this moment. Check source code at [<https://github.com/fititnt/ansible-syntactic-sugar/blob/](https://github.com/fititnt/ansible-syntactic-sugar/blob/master/tasks/mysql/main.yml) [master/tasks/mysql/main.yml>](https://github.com/fititnt/ansible-syntactic-sugar/blob/master/tasks/mysql/main.yml)

#### <span id="page-20-3"></span>**6.2.8 a2s\_templates**

Note: Undocumented at this moment. Check source code at [<https://github.com/fititnt/ansible-syntactic-sugar/blob/](https://github.com/fititnt/ansible-syntactic-sugar/blob/master/tasks/template/main.yml) [master/tasks/template/main.yml>](https://github.com/fititnt/ansible-syntactic-sugar/blob/master/tasks/template/main.yml)

#### <span id="page-20-4"></span>**6.2.9 a2s\_users**

- Short Description: *user Manage user accounts / win\_user Manages local Windows user accounts*
- Ansible Modules: [user][\(https://docs.ansible.com/ansible/latest/modules/user\\_module.html\)](https://docs.ansible.com/ansible/latest/modules/user_module.html) [win\_user][\(https://docs.ansible.com/ansible/latest/modules/win\\_user\\_module.html\)](https://docs.ansible.com/ansible/latest/modules/win_user_module.html)
- Type of values: list of dictionaries accepted by the underlining Ansible modules. Missing values will be ommited.

#### <span id="page-20-5"></span>**6.2.10 a2s\_users[n]authorized\_keys**

- Short Description: *authorized\_key Adds or removes an SSH authorized key*
- Ansible Modules: [authorized\_key][\(https://docs.ansible.com/ansible/latest/modules/authorized\\_key\\_module.](https://docs.ansible.com/ansible/latest/modules/authorized_key_module.html) [html\)](https://docs.ansible.com/ansible/latest/modules/authorized_key_module.html)
- Type of values: list of dictionaries accepted by the underlining Ansible modules. Missing required user (a2s\_users[n]authorized\_keys[m]user) will default to name (a2s\_users[n]name). Other missing values will be ommited

## <span id="page-21-0"></span>**6.3 Extra APIs**

#### <span id="page-21-1"></span>**6.3.1 a2s\_etchosts**

- Short Description: *List of strings to be added on /etc/hosts file. The current implementation will not will not replace older values.*
- Ansible Modules: None. This is a custom implementation.
- Type of values: List of strings.

```
a2s_etchosts:
 - "127.0.0.1 site-a.local"
 - "198.51.100.0 example.org example.com"
```
Note: a2s\_etchosts is very likely to be improved before a2s stable release.

## <span id="page-21-2"></span>**6.4 Installers**

#### <span id="page-21-3"></span>**6.4.1 a2s\_install\_adminer**

- Short Description: *Install [adminer](https://www.adminer.org/), "Database management in a single PHP file"*
- Default: undefined
- Type of value: Dictionary (name, state)
- Examples of values: {{ a2s\_adminer }}

Variable {{ a2s\_\_adminer }} are a *syntactic sugar* for the default parameters

#### <span id="page-21-4"></span>**6.4.2 a2s\_install\_composer**

- Short Description: *Install [composer](https://getcomposer.org/) required by [Ansible composer](https://docs.ansible.com/ansible/latest/modules/composer\_module.html) by default on global path*
- Ansible Modules: None. Custom implementation.
- Type of values: Boolean, Dictionary

All these examples have the same effect (install on global scope)

**a2s\_install\_composer**: true

```
a2s_install_composer: "{{ a2s__composer }}"
```

```
a2s_install_composer:
  - path: /usr/local/bin
   user: root
    force: false # true force reinstall
   version: '' # use custom version to install
   php: 'php' # php binary to use. If is not 'php' customize here
```
#### <span id="page-22-0"></span>**6.4.3 a2s\_install\_composers**

- Short Description: *Install [composer](https://getcomposer.org/) required by [Ansible composer](https://docs.ansible.com/ansible/latest/modules/composer\_module.html) for more than one user*
- Ansible Modules: None
- Type of values: List of Dictionaries

```
a2s_install_composers:
 - "{{ a2s__composer }}" # Global, as root
  - path: '/home/user1/bin'
   user: user1
  - path: '/home/user2/bin'
   user: user2
```
### <span id="page-22-1"></span>**6.4.4 a2s\_install\_php**

- Default: undefined
- Type of value: List of Strings; List of Objects (name, state)
- Examples of values: {{ a2s\_php74 }}, {{ a2s\_php73 }}, {{ a2s\_php72 }}, ['php-fpm', 'php-common'] <sup>(assumes state: present)</sup> [{name: 'php-fpm', state: 'present'}, name: 'php-mssql', state: 'absent']

> Install a list of PHP packages on the system

Variables a2s\_\_php74, a2s\_\_php73, a2s\_\_php72. . . are a *syntactic sugar* to install common packages to run Wordpress, Joomla, Drupal and laravel.

```
In Ansible is possible append arrays values with + (objects you use | combine()), e.g a2s_php_install:
"{{ a2s__php74 + ['php7.4-dev', 'php7.4-ldap'] }}"
```
# <span id="page-22-2"></span>**6.5 Devel APIs**

No documented Devel APIs at this moment.

### a2s Example Playbooks

## <span id="page-24-1"></span><span id="page-24-0"></span>**7.1 Minimal Playbook**

#### a2s\_

Note: If you run this role without explicitly use any [Public APIs](#public-apis) (variables starte with a2s\_ that are not defaults) this Ansible role will make no changes on your system.

```
# Note: this playbook will run without errors, but will not make changes. You
# need to specify variables
- hosts: all
 roles:
   - { role: fititnt.syntactic_sugar }
```
### <span id="page-24-2"></span>**7.2** *Run only these APIs* **playbook example**

a2s have so many features that you play may become bigger. As explained in [Ansible Playbook Tags][\(https:](https://docs.ansible.com/ansible/latest/user_guide/playbooks_tags.html) [//docs.ansible.com/ansible/latest/user\\_guide/playbooks\\_tags.html\)](https://docs.ansible.com/ansible/latest/user_guide/playbooks_tags.html) the Ansible default behavior do not allow run only a subset of a Role withtout using –tags / –skip-tags from command line:

*"There is no way to 'import only these tags'; you probably want to split into smaller roles/includes if you find yourself looking for such a feature."*

[—Ansible Playbook Tags](https://docs.ansible.com/ansible/latest/user_guide/playbooks_tags.html)

BUT with a2s you can!. We provide one workaround using an special variable  $a2s\_{only}$ . The best way to use is not define a 2s only on your inventory, but only when importing this role.

# On this a2s example, even if your inventory have more than a2s\_groups and # a2s\_users defined and not using command line --tags, only a subset of a2s will

(continues on next page)

(continued from previous page)

```
# run
- hosts: all
 role: fititnt.syntactic_sugar
   vars:
   a2s_only:
        - a2s_groups
        - a2s_users
# Instead of using a2s_only, is possible to specify what a2s apis to not run.
# On this example ones related to database are skipped
- hosts: all
 role: fititnt.syntactic_sugar
   vars:
     a2s_except:
       - a2s_mysql_dbs
        - a2s_mysql_users
```
# <span id="page-25-0"></span>**7.3 Playbook using all Public APIs**

```
- hosts: all
 remote_user: root
 vars:
   a2s_directories:
     - path: /var/www/my-app
       owner: app
       group: www-data
       mode: '0755'
     - path: /var/www/my-old-app-folder-to-delete
       state: absent
   a2s_groups:
     - name: group1
     - name: group2
   a2s_users:
     - name: user1
     - name: user2
       groups:
         - group2
     - name: fititnt
       authorized_keys:
         key: https://github.com/fititnt.keys
    # a2s_iswindows: true # Uncomment next variable only for Windows hosts.
 roles:
   - { role: fititnt.syntactic_sugar }
```
# <span id="page-25-1"></span>**7.4 Playbook full example with Continuos Integration and testinfra**

Check the contents of [molecule/default/playbook.yml](molecule/default/playbook.yml) and our Travis-CI panel at [<https://travis-ci.com/fititnt/ap-application-load-balancer-extras>](https://travis-ci.com/fititnt/ap-application-load-balancer-extras).

If you are not developing an interface that other people depend on or have a very serius infrastructure or several people making changes, well written Ansible playbooks may already be great. If this is not sufficient, check our testinfra tests file at [molecule/default/tests/test\_default.py](molecule/default/tests/test\_default.py).

# CHAPTER<sup>8</sup>

## a2s TODO

<span id="page-28-0"></span>Note: This page is a draft. May change later.

# <span id="page-28-1"></span>**8.1 Files modules**

[https://docs.ansible.com/ansible/latest/modules/archive\\_module.html](https://docs.ansible.com/ansible/latest/modules/archive_module.html)

### <span id="page-28-2"></span>**8.1.1 fetch\_module**

[https://docs.ansible.com/ansible/latest/modules/fetch\\_module.html#fetch-module](https://docs.ansible.com/ansible/latest/modules/fetch_module.html#fetch-module)

#### <span id="page-28-3"></span>**8.1.2 file\_module**

[https://docs.ansible.com/ansible/latest/modules/file\\_module.html](https://docs.ansible.com/ansible/latest/modules/file_module.html)

#### <span id="page-28-4"></span>**8.1.3 ini\_file\_module**

[https://docs.ansible.com/ansible/latest/modules/ini\\_file\\_module.html](https://docs.ansible.com/ansible/latest/modules/ini_file_module.html)

#### <span id="page-28-5"></span>**8.1.4 unarchive\_module**

[https://docs.ansible.com/ansible/latest/modules/unarchive\\_module.html#unarchive-module](https://docs.ansible.com/ansible/latest/modules/unarchive_module.html#unarchive-module)

# <span id="page-29-0"></span>**8.2 Other / Ungrouped**

### <span id="page-29-1"></span>**8.2.1 htpasswd\_module**

[https://docs.ansible.com/ansible/latest/modules/htpasswd\\_module.html](https://docs.ansible.com/ansible/latest/modules/htpasswd_module.html)

### <span id="page-29-2"></span>**8.2.2 known\_hosts\_module**

[https://docs.ansible.com/ansible/latest/modules/known\\_hosts\\_module.html](https://docs.ansible.com/ansible/latest/modules/known_hosts_module.html)

Maybe these ones:

git\_module [https://docs.ansible.com/ansible/latest/modules/git\\_module.html#git-module](https://docs.ansible.com/ansible/latest/modules/git_module.html#git-module)

# a2s alternatives

<span id="page-30-0"></span>Note: This page is a draft. May change later.

# <span id="page-30-1"></span>**9.1 Ansible without plugins**

# <span id="page-30-2"></span>**9.2 suitable**

- [<https://www.reddit.com/r/ansible/comments/8lguqj/anyone\\_using\\_the\\_python\\_api\\_wrapper\\_named\\_](https://www.reddit.com/r/ansible/comments/8lguqj/anyone_using_the_python_api_wrapper_named_suitable/) [suitable/>](https://www.reddit.com/r/ansible/comments/8lguqj/anyone_using_the_python_api_wrapper_named_suitable/)
- [<https://suitable.readthedocs.io/en/latest/>](https://suitable.readthedocs.io/en/latest/)

Indices and tables

- <span id="page-32-0"></span>• genindex
- search